## Solution to Series 4

```
1. a) > farm <- read.table("http://stat.ethz.ch/Teaching/Datasets/farm.dat",header=TRUE)
      > fit <- lm(Dollar~cows, data=farm)
      > summary(fit)
      Call:
      lm(formula = Dollar \sim cows, data = farm)Residuals:
         Min 1Q Median 3Q Max
      -204.68 -80.02 15.48 54.57 284.43
      Coefficients:
                 Estimate Std. Error t value Pr(>|t|)
      (Intercept) 694.019 50.039 13.869 4.75e-11 ***
      cows 20.111 4.725 4.256 0.000475 ***
      ---Signif. codes:
      0 '***' 0.001 '**' 0.01 '*' 0.05 '.' 0.1 ' ' 1
      Residual standard error: 122.9 on 18 degrees of freedom
      Multiple R-squared: 0.5016, Adjusted R-squared: 0.4739
      F-statistic: 18.11 on 1 and 18 DF, p-value: 0.0004751
      There is a significant dependence (e.g. on the 5% level) between income and number of cows, since
      the p-value of the regression coefficient is very small (0.000475).
   b) > predict(fit, newdata=data.frame(cows=c(0, 20, 8.85)), interval="confidence")fit lwr upr
      1 694.0189 588.8902 799.1476
      2 1096.2361 971.3953 1221.0768
      3 872.0000 814.2627 929.7373
      > predict(fit, newdata=data.frame(cows=c(0,8.85)), interval="prediction")
            fit lwr upr
      1 694.0189 415.2286 972.8092
      2 872.0000 607.4143 1136.5857
   c) We first try to explain I with A:
      > fit1 <- lm(Dollar~acres, data=farm)
      > summary(fit1)
      Call:
      lm(formula = Dollar \tilde{ } \arccos, data = farm)Residuals:
         Min 1Q Median 3Q Max
      -281.54 -113.94 -28.18 94.28 387.05
      Coefficients:
                Estimate Std. Error t value Pr(>|t|)
      (Intercept) 868.7363 105.9796 8.197 1.73e-07 ***
      acres 0.0234 0.7066 0.033 0.974
      ---
      Signif. codes:
      0 '***' 0.001 '**' 0.01 '*' 0.05 '.' 0.1 ' ' 1
```

```
Residual standard error: 174.1 on 18 degrees of freedom
Multiple R-squared: 6.09e-05, Adjusted R-squared: -0.05549
F-statistic: 0.001096 on 1 and 18 DF, p-value: 0.974
There seems to be no significant dependence. However, if we add C as a covariate, both variables are
significant!
> fit2 <- lm(Dollar~acres+cows, data=farm)
> summary(fit2)
Call:
lm(formula = Dollar \tilde{ } \text{ acres} + \text{cows}, data = farm)Residuals:
     Min 1Q Median 3Q Max<br>064 -46.719 -9.992 55.149 133.664
-145.064 -46.719 -9.992 55.149 133.664Coefficients:
            Estimate Std. Error t value Pr(>|t|)
(Intercept) 285.4572 81.3793 3.508 0.0027 **
acres 2.1384 0.3936 5.434 4.47e-05 ***
cows 32.5690 3.7276 8.737 1.08e-07 ***
---
Signif. codes:
0 '***' 0.001 '**' 0.01 '*' 0.05 '.' 0.1 ' ' 1
Residual standard error: 76.45 on 17 degrees of freedom
Multiple R-squared: 0.8179, Adjusted R-squared: 0.7965
F-statistic: 38.17 on 2 and 17 DF, p-value: 5.165e-07
```

```
d) Using pairs(farm) we can observe the pairwise relationships between variables.
   > pairs(farm)
```
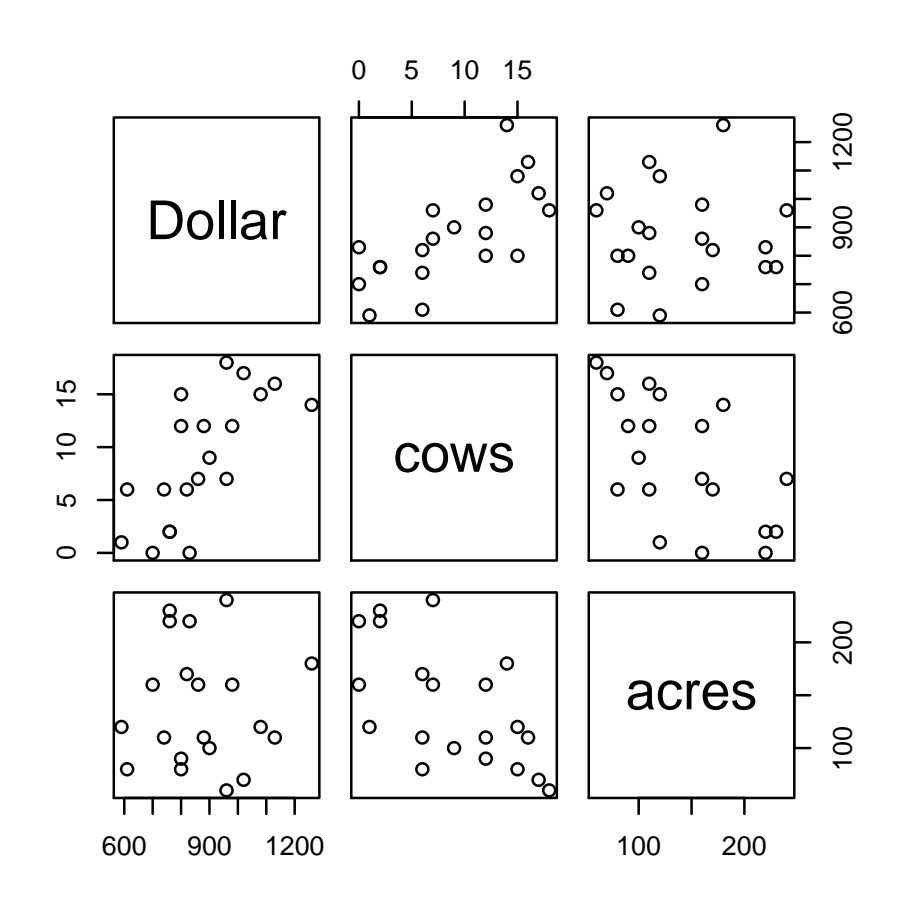

From the pairs() plot we can observe a positive correlation between I and C and a negative correlation between C and A. However, there seems to be no correlation between I and A. We can only identify the influence of farm size on income if we control for the number of cows, i.e. comparing like with like. In colloquial terms, the positive correlation of I and C and the negative correlation of C and A cancel each other out. Thus the variable A is not considered significant in a univariate regression of I and A.

## 2. a) > mortality <- read.csv("http://stat.ethz.ch/Teaching/Datasets/mortality.csv", header=TRUE)

```
> str(mortality)
```
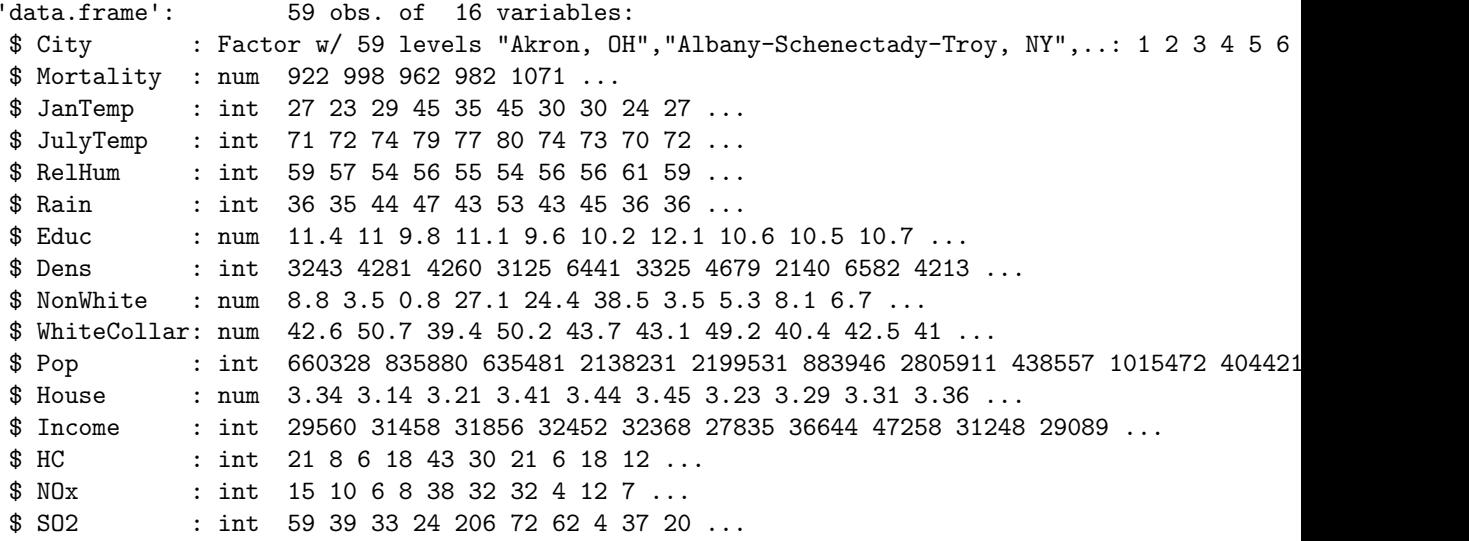

```
> rownames(mortality) <- mortality$City
```

```
> mortality <- mortality[,-1]
```
We set the city as row names and look at the histograms of the other variables to determine whether they require transformations:

```
> par(mfrow=c(3,2))> hist(mortality$Mortality) ## ok, no transformation
                           ## right-skewed, log transformation recommendable
> hist(mortality$JulyTemp) ## ok, no transformation
> hist(mortality$RelHum) ## ok, no transformation
> hist(mortality$Rain) ## ok, no transformation
> hist(mortality$Educ) ## ok, no transformation
```
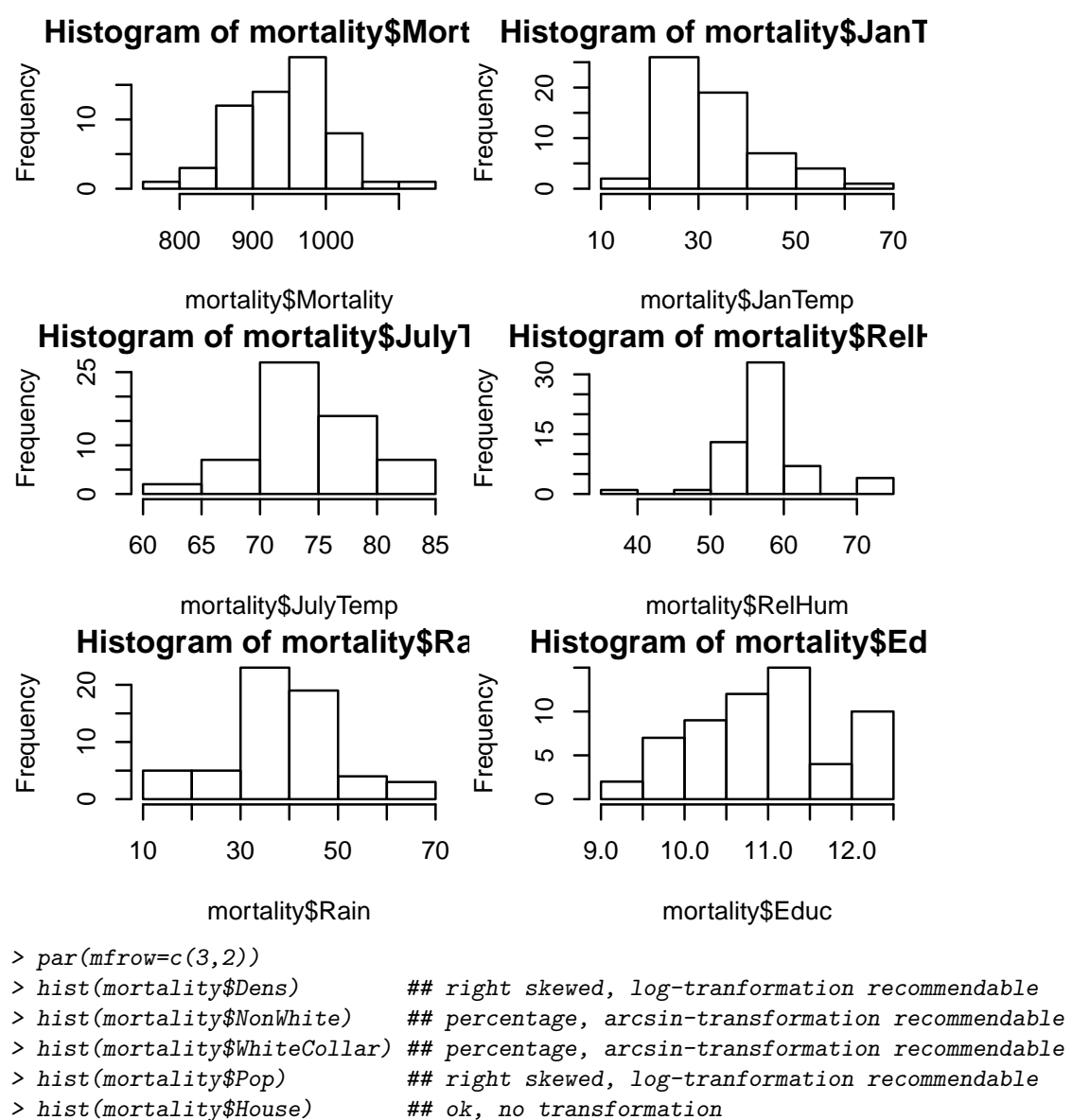

> hist(mortality\$Income) ## right skewed, log-tranformation recommendable

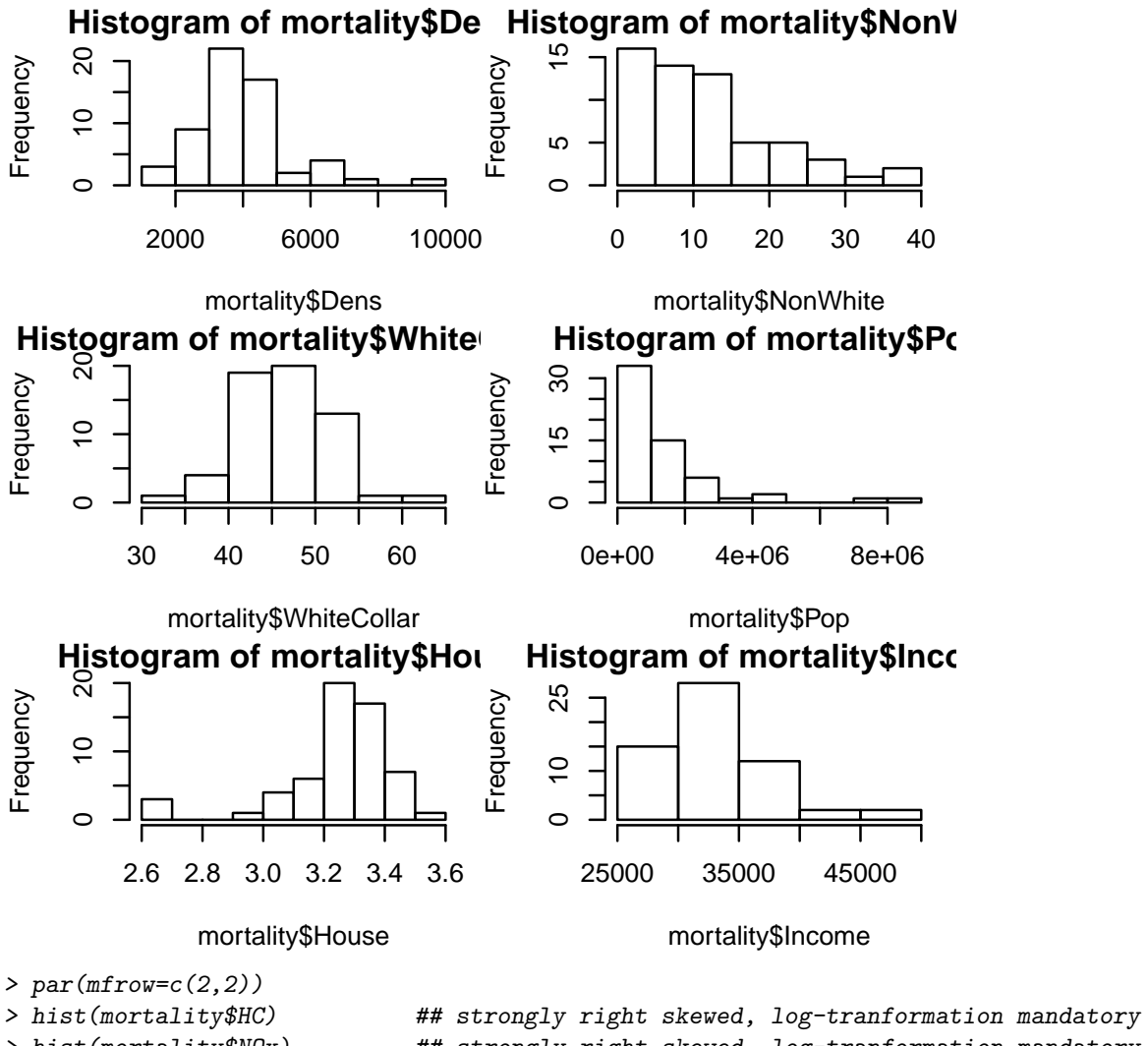

> hist(mortality\$NOx) ## strongly right skewed, log-tranformation mandatory > hist(mortality\$SO2) ## strongly right skewed, log-tranformation mandatory

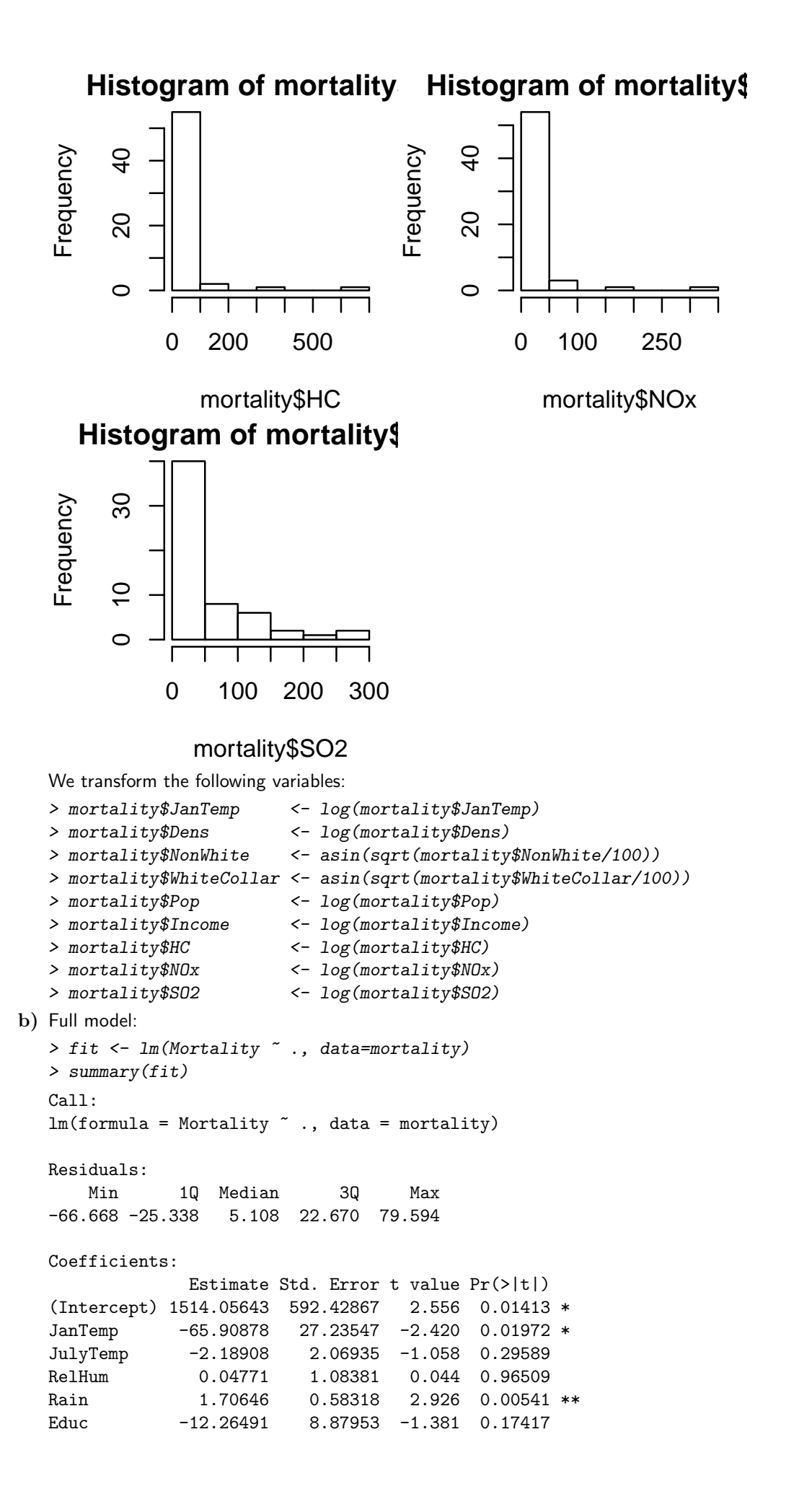

```
Dens 16.05653 16.29979 0.985 0.32997
NonWhite 321.61186 64.66123 4.974 1.05e-05 ***
WhiteCollar -154.16478 114.47231 -1.347 0.18496
Pop 2.34899 7.79886 0.301 0.76468
House -28.18972 37.85883 -0.745 0.46047
Income -17.90976 48.47305 -0.369 0.71354
HC -23.84947 15.27338 -1.562 0.12557
NOx 34.00128 14.51624 2.342 0.02375 *
SO2 -1.35604 6.90926 -0.196 0.84531
---
Signif. codes:
0 '***' 0.001 '**' 0.01 '*' 0.05 '.' 0.1 ' ' 1
```
Residual standard error: 34.86 on 44 degrees of freedom Multiple R-squared: 0.7634, Adjusted R-squared: 0.6881 F-statistic: 10.14 on 14 and 44 DF, p-value: 1.373e-09 > qqnorm(fit\$resid)

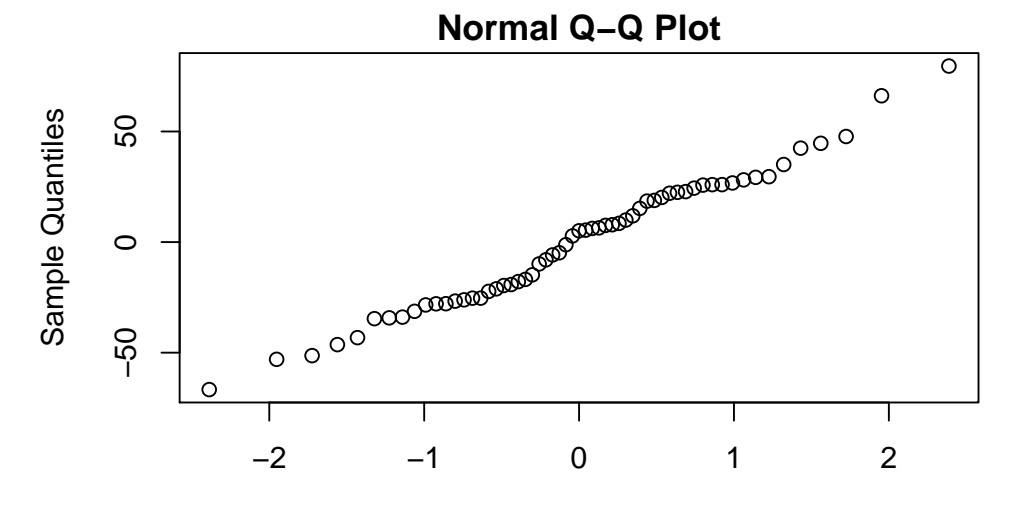

Theoretical Quantiles

> plot(fit\$fitted,fit\$resid,xlab="fitted values",ylab="residuals") > abline(h=0,lty=2)

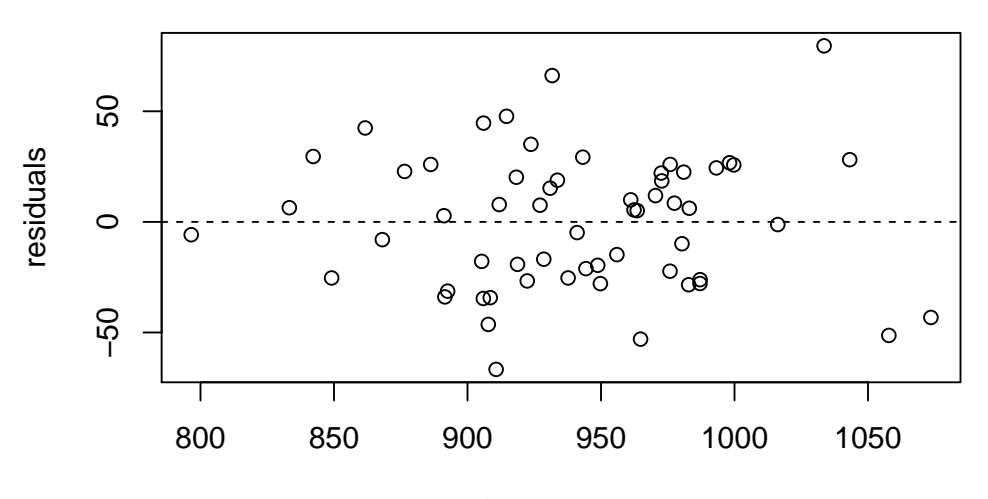

fitted values

Even though most of the predictors seem to have no significant effect on the response, the model fits quite well. We do not see any violation of the model assumptions.

c) Now we just use the significant variables:

```
> fit2 <- lm(Mortality ~ JanTemp + Rain + NonWhite + NOx, data=mortality)
> summary(fit2)
Ca11:lm(formula = Mortality \tilde{ } JanTemp + Rain + NonWhite + NOx, data = mortality)
Residuals:
   Min 1Q Median 3Q Max
-77.919 -23.592 -5.281 22.011 89.691
Coefficients:
          Estimate Std. Error t value Pr(>|t|)
(Intercept) 980.8357 62.7178 15.639 < 2e-16 ***
JanTemp -79.8471 18.8162 -4.244 8.70e-05 ***
Rain 2.5434 0.4822 5.275 2.40e-06 ***
NonWhite 276.2770 42.5363 6.495 2.72e-08 ***
NOx 20.9886 4.6856 4.479 3.92e-05 ***
---Signif. codes:
0 '***' 0.001 '**' 0.01 '*' 0.05 '.' 0.1 ' ' 1
```
Residual standard error: 36.32 on 54 degrees of freedom Multiple R-squared: 0.6847, Adjusted R-squared: 0.6614 F-statistic: 29.32 on 4 and 54 DF, p-value: 5.674e-13

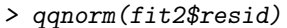

**Normal Q−Q Plot**  $\overline{\circ}$  $\circ$   $\circ$ Sample Quantiles Sample Quantiles 50 50<br>0  $\circ^\circ$  $\varpi^{\!\infty\!\infty}$ **POOLE control**  $_{{\mathbb{B}}^{\!\mathrm{MMU}}}$ ● ● ● **BOODER esos** ● ●  $\circ$ **LOOD CONTINUES** ● ● **postili** ● ● ● ● ● <sub>ያያያ</sub>ያ ● ●  $\mathfrak g$  $\infty$   $\infty$   $\infty$ ● −50 ● ●  $\circ\circ^\infty$ 。。。 ●  $\circ$ T T T −2 −1 0 1 2

## Theoretical Quantiles

> plot(fit2\$fitted,fit2\$resid,xlab="fitted values",ylab="residuals") > abline(h=0,lty=2)

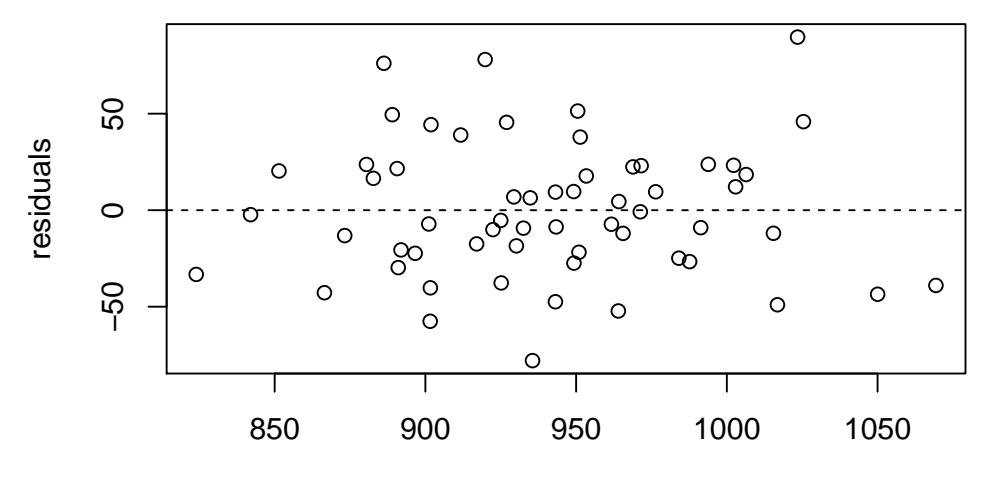

fitted values

Now all the variables are highly significant. As expected with fewer variables, the residuals are a little bigger now and  $R^2$  decreased slightly. However, the difference in adjusted  $R^2$  is very small, indicating that we have not lost much explanatory power.

Even though leaving out all of the non-significant variable at once worked quite well here, this is not a good strategy in general. If the predictors are not mutually independent, leaving out one can have a huge effect on the significance of the others. A better way of pruning the model thus is to leave out predictors step by step, one at a time.

```
d) > fit.reduc <- fit
  > fit.reduc <- update(fit.reduc, ~.-RelHum) ; summary(fit.reduc)
  Ca11:lm(formula = Mortality \tilde{m} JanTemp + JulyTemp + Rain + Educ + Dens +
      NonWhite + WhiteCollar + Pop + House + Income + HC + NOx +
      SO2, data = mortality)
  Residuals:
     Min 1Q Median 3Q Max
  -66.738 -25.325 5.229 22.785 79.521
  Coefficients:
             Estimate Std. Error t value Pr(>|t|)
  (Intercept) 1522.5940 553.5340 2.751 0.00854 **
  JanTemp -66.0256 26.8036 -2.463 0.01766 *
  JulyTemp -2.2342 1.7771 -1.257 0.21516
  Rain 1.7110 0.5678 3.014 0.00423 **
  Educ -12.2876 8.7657 -1.402 0.16784
  Dens 16.0014 16.0704 0.996 0.32472
  NonWhite 322.3336 61.8501 5.212 4.53e-06 ***
  WhiteCollar -154.1022 113.1870 -1.361 0.18014
  Pop 2.3599 7.7080 0.306 0.76089
  House -28.3888 37.1684 -0.764 0.44898
  Income -18.0148 47.8743 -0.376 0.70847
  HC -23.8440 15.1026 -1.579 0.12138
  NOx 34.0558 14.3021 2.381 0.02155 *
  SO2 -1.4567 6.4474 -0.226 0.82228
  ---
  Signif. codes:
  0 '***' 0.001 '**' 0.01 '*' 0.05 '.' 0.1 ' ' 1
  Residual standard error: 34.47 on 45 degrees of freedom
```
Multiple R-squared: 0.7634, Adjusted R-squared: 0.695

F-statistic: 11.17 on 13 and 45 DF, p-value: 3.976e-10

> fit.reduc <- update(fit.reduc, ~.-SO2) ; summary(fit.reduc)  $Ca11:$  $lm(formula = Mortality$   $\tilde{}}$  JanTemp + JulyTemp + Rain + Educ + Dens + NonWhite + WhiteCollar + Pop + House + Income +  $HC + NOx$ , data = mortality) Residuals: Min 1Q Median 3Q Max -67.414 -24.501 3.764 22.349 84.136 Coefficients: Estimate Std. Error t value Pr(>|t|) (Intercept) 1476.3654 508.9942 2.901 0.00570 \*\* JanTemp -62.6563 22.0407 -2.843 0.00665 \*\* JulyTemp -2.1685 1.7349 -1.250 0.21766 Rain 1.6932 0.5565 3.043 0.00387 \*\* Educ -11.7713 8.3749 -1.406 0.16658 Dens 15.3827 15.6712 0.982 0.33143 NonWhite 319.5287 59.9631 5.329 2.89e-06 \*\*\* WhiteCollar -155.2406 111.9024 -1.387 0.17204 Pop 2.1424 7.5683 0.283 0.77839 House -26.6033 35.9420 -0.740 0.46296 Income -15.4399 46.0158 -0.336 0.73875 HC -23.8494 14.9459 -1.596 0.11740 NOx 32.8564 13.1427 2.500 0.01605 \* --- Signif. codes: 0 '\*\*\*' 0.001 '\*\*' 0.01 '\*' 0.05 '.' 0.1 ' ' 1 Residual standard error: 34.12 on 46 degrees of freedom Multiple R-squared: 0.7631, Adjusted R-squared: 0.7013 F-statistic: 12.35 on 12 and 46 DF, p-value: 1.119e-10 > fit.reduc <- update(fit.reduc, ~.-Pop) ; summary(fit.reduc) Call:  $lm(formula = Mortality$   $\tilde{}}$  JanTemp + JulyTemp + Rain + Educ + Dens + NonWhite + WhiteCollar + House + Income + HC + NOx, data = mortality) Residuals: Min 1Q Median 3Q Max -68.002 -25.180 3.806 23.184 84.056 Coefficients: Estimate Std. Error t value Pr(>|t|) (Intercept) 1464.677 502.328 2.916 0.00542 \*\* JanTemp -63.036 21.784 -2.894 0.00575 \*\* JulyTemp -2.074 1.686 -1.230 0.22471 Rain 1.677 0.548 3.060 0.00365 \*\* Educ -11.567 8.262 -1.400 0.16806 Dens 15.518 15.510 1.000 0.32219<br>NonWhite 321.751 58.862 5.466 1.71e-06 58.862 5.466 1.71e-06 \*\*\* WhiteCollar -154.170 110.739 -1.392 0.17042 House -28.564 34.922 -0.818 0.41752 Income -11.935 43.883 -0.272 0.78683 HC -24.039 14.784 -1.626 0.11063 NOx 33.618 12.738 2.639 0.01124 \*  $---$ Signif. codes: 0 '\*\*\*' 0.001 '\*\*' 0.01 '\*' 0.05 '.' 0.1 ' ' 1

```
Residual standard error: 33.78 on 47 degrees of freedom
Multiple R-squared: 0.7627, Adjusted R-squared: 0.7071
F-statistic: 13.73 on 11 and 47 DF, p-value: 3.024e-11
> fit.reduc <- update(fit.reduc, ~.-Income) ; summary(fit.reduc)
Ca11:lm(formula = Mortality \tilde{ } JanTemp + JulyTemp + Rain + Educ + Dens +
   NonWhite + WhiteCollar + House + HC + NOx, data = mortality)
Residuals:
   Min 1Q Median 3Q Max
-68.184 -25.120 4.127 22.528 83.274
Coefficients:
           Estimate Std. Error t value Pr(>|t|)
(Intercept) 1351.8460 280.5051 4.819 1.49e-05 ***
JanTemp -63.7347 21.4218 -2.975 0.00457 **
JulyTemp -2.0778 1.6695 -1.245 0.21934
Rain 1.6935 0.5392 3.141 0.00288 **
Educ -12.2927 7.7434 -1.588 0.11896
Dens 15.5653 15.3586 1.013 0.31592<br>NonWhite 322.5924 58.2112 5.542 1.25e-06
NonWhite 322.5924 58.2112 5.542 1.25e-06 ***
WhiteCollar -157.8965 108.8227 -1.451 0.15330
House -28.2564 34.5651 -0.817 0.41769<br>HC -23.6377 14.5676 -1.623 0.11122
           -23.6377 14.5676 -1.623 0.11122
NOx 33.0513 12.4445 2.656 0.01070 *
---Signif. codes:
0 '***' 0.001 '**' 0.01 '*' 0.05 '.' 0.1 ' ' 1
Residual standard error: 33.45 on 48 degrees of freedom
Multiple R-squared: 0.7623, Adjusted R-squared: 0.7128
F-statistic: 15.39 on 10 and 48 DF, p-value: 7.686e-12
> fit.reduc <- update(fit.reduc, ~.-House) ; summary(fit.reduc)
Call:
lm(formula = Mortality ~ JanTemp + JulyTemp + Rain + Educ + Dens +
   NonWhite + WhiteCollar + HC + NOx, data = mortality)
Residuals:
   Min 1Q Median 3Q Max
-72.137 -25.144 4.209 24.152 83.480
Coefficients:
           Estimate Std. Error t value Pr(>|t|)
(Intercept) 1176.7896 180.5674 6.517 3.71e-08 ***
JanTemp -55.2844 18.6991 -2.957 0.00477 **
JulyTemp -1.9777 1.6593 -1.192 0.23906
Rain 1.7423 0.5341 3.262 0.00202 **
Educ -10.4655 7.3886 -1.416 0.16298
Dens 18.9748 14.7313 1.288 0.20378
NonWhite 299.6942 50.8559 5.893 3.42e-07 ***
WhiteCollar -156.1713  108.4334  -1.440  0.15616
HC -21.5406 14.2914 -1.507 0.13817
NOx 31.7474 12.3000 2.581 0.01289 *
---
Signif. codes:
0 '***' 0.001 '**' 0.01 '*' 0.05 '.' 0.1 ' ' 1
```

```
Residual standard error: 33.34 on 49 degrees of freedom
Multiple R-squared: 0.759, Adjusted R-squared: 0.7147
F-statistic: 17.15 on 9 and 49 DF, p-value: 2.444e-12
> fit.reduc <- update(fit.reduc, ~.-JulyTemp) ; summary(fit.reduc)
Ca11:lm(formula = Mortality \tilde{m} JanTemp + Rain + Educ + Dens + NonWhite +
   WhiteCollar + HC + NOx, data = mortality)
Residuals:
   Min 1Q Median 3Q Max
-74.697 -26.160 0.063 20.863 83.863
Coefficients:
           Estimate Std. Error t value Pr(>|t|)
(Intercept) 1056.2316 150.2029 7.032 5.35e-09 ***
JanTemp -60.2590 18.3038 -3.292 0.00183 **
Rain 1.7576 0.5361 3.278 0.00190 **
Educ -9.3189 7.3565 -1.267 0.21111
Dens 18.3262 14.7830 1.240 0.22088
NonWhite 261.7294 39.8105 6.574 2.78e-08 ***
WhiteCollar -180.9759  106.8639  -1.694  0.09658 .
HC -14.3194 12.9978 -1.102 0.27588
NOx 29.0735 12.1444 2.394 0.02046 *
---Signif. codes:
0 '***' 0.001 '**' 0.01 '*' 0.05 '.' 0.1 ' ' 1
Residual standard error: 33.48 on 50 degrees of freedom
Multiple R-squared: 0.752, Adjusted R-squared: 0.7123
F-statistic: 18.95 on 8 and 50 DF, p-value: 1.05e-12
> fit.reduc <- update(fit.reduc, ~.-HC) ; summary(fit.reduc)
Call:
lm(formula = Mortality \tilde{m} JanTemp + Rain + Educ + Dens + NonWhite +
   WhiteCollar + NOx, data = mortality)
Residuals:
   Min 1Q Median 3Q Max
-76.495 -25.543 4.253 19.846 84.672
Coefficients:
           Estimate Std. Error t value Pr(>|t|)
(Intercept) 1067.5033 150.1677 7.109 3.66e-09 ***
JanTemp -64.0371 18.0173 -3.554 0.000828 ***
Rain 1.8825 0.5251 3.585 0.000754 ***<br>Educ -11.1702 7.1770 -1.556 0.125799
           Educ -11.1702 7.1770 -1.556 0.125799
Dens 18.7825 14.8081 1.268 0.210418
NonWhite 264.7197 39.8010 6.651 1.94e-08 ***
WhiteCollar -179.4981  107.0791  -1.676  0.099797 .
NOx 16.8616 4.9716 3.392 0.001350 **
---Signif. codes:
0 '***' 0.001 '**' 0.01 '*' 0.05 '.' 0.1 ' ' 1
Residual standard error: 33.55 on 51 degrees of freedom
Multiple R-squared: 0.746, Adjusted R-squared: 0.7111
F-statistic: 21.4 on 7 and 51 DF, p-value: 3.851e-13
> fit.reduc <- update(fit.reduc, ~.-Dens) ; summary(fit.reduc)
```

```
Call:
  lm(formula = Mortality \tilde{ } JanTemp + Rain + Educ + NonWhite + WhiteCollar +
      NOx, data = mortality)
  Residuals:
      Min 1Q Median 3Q Max
  -80.854 -26.449 3.159 18.654 84.961
  Coefficients:
              Estimate Std. Error t value Pr(>|t|)
  (Intercept) 1217.1646 93.4291 13.028 < 2e-16 ***
  JanTemp -66.8959 17.9801 -3.721 0.000489 ***
  Rain 1.9731 0.5233 3.771 0.000418 ***
  Educ -13.1443 7.0471 -1.865 0.067797.
  NonWhite 261.3019 39.9414 6.542 2.66e-08 ***
  WhiteCollar -142.8799 103.7157 -1.378 0.174224
  NOx 19.5735 4.5146 4.336 6.69e-05 ***
  ---
  Signif. codes:
  0 '***' 0.001 '**' 0.01 '*' 0.05 '.' 0.1 ' ' 1
  Residual standard error: 33.74 on 52 degrees of freedom
  Multiple R-squared: 0.738, Adjusted R-squared: 0.7078
  F-statistic: 24.41 on 6 and 52 DF, p-value: 1.59e-13
  > fit.reduc <- update(fit.reduc, ~.-WhiteCollar); summary(fit.reduc)
  Ca11:lm(formula = Mortality ~ JanTemp + Rain + Educ + NonWhite + NOx,data = mortality)Residuals:
      Min 1Q Median 3Q Max
  -82.794 -25.435 6.366 20.410 77.977
  Coefficients:
              Estimate Std. Error t value Pr(>|t|)
  (Intercept) 1183.4856 90.9344 13.015 < 2e-16 ***
  JanTemp -70.9168 17.8912 -3.964 0.000222 ***
  Rain 1.8185 0.5154 3.528 0.000874 ***
  Educ -17.9858 6.1597 -2.920 0.005131 **
  NonWhite 268.4084 39.9410 6.720 1.27e-08 ***
  NOx 18.4360 4.4759 4.119 0.000134 ***
  ---Signif. codes:
  0 '***' 0.001 '**' 0.01 '*' 0.05 '.' 0.1 ' ' 1
  Residual standard error: 34.03 on 53 degrees of freedom
  Multiple R-squared: 0.7284, Adjusted R-squared: 0.7028
  F-statistic: 28.43 on 5 and 53 DF, p-value: 6.945e-14
  Now we stop because all of the remaining variables are significant. We now see that in part c) we
  missed out one significant variable (Educ).
e) Fitting the model without the meteo-variables:
  > fit.without.meteo <- lm(Mortality ~ .-JanTemp-JulyTemp-RelHum-Rain, data=mortality)
  > anova(fit, fit.without.meteo)
  Analysis of Variance Table
  Model 1: Mortality ~ JanTemp + JulyTemp + RelHum + Rain + Educ + Dens +
      NonWhite + WhiteCollar + Pop + House + Income + HC + NOx +
      SO2
```

```
Model 2: Mortality ~ (JanTemp + JulyTemp + RelHum + Rain + Educ + Dens +
           NonWhite + WhiteCollar + Pop + House + Income + HC + NOx +
           SO2) - JanTemp - JulyTemp - RelHum - Rain
        Res.Df RSS Df Sum of Sq F Pr(>F)1 44 53474
      2 48 71705 -4 -18230 3.7501 0.01038 *
       ---
      Signif. codes:
      0 '***' 0.001 '**' 0.01 '*' 0.05 '.' 0.1 ' ' 1
      With the function anova() one carries out an F-test in order to compare two models. In this case,
      the null-hypothesis gets rejected on the 5% level. That is, the bigger model (the one with the
      meteo-variables) is significantly better.
      Fitting the model without the air pollution-variables:
      > fit.without.air <- lm(Mortality ~ .-HC-NOx-SO2, data=mortality)
      > anova(fit, fit.without.air)
      Analysis of Variance Table
      Model 1: Mortality ~ JanTemp + JulyTemp + RelHum + Rain + Educ + Dens +
           NonWhite + WhiteCollar + Pop + House + Income + HC + NOx +
           SO2
      Model 2: Mortality ~ (JanTemp + JulyTemp + RelHum + Rain + Educ + Dens +
          NonWhite + WhiteCollar + Pop + House + Income + HC + NOx +
           SO2) - HC - NOx - SO2
        Res.Df RSS Df Sum of Sq F Pr(>F)1 44 53474
      2 47 62715 -3 -9240.3 2.5344 0.06905 .
       ---
      Signif. codes:
      0 '***' 0.001 '**' 0.01 '*' 0.05 '.' 0.1 ' ' 1
      Here, the partial F-test is not significant on the 5% level, however, only slightly so. This seems to
      contradict the fact that NOx is a significant predictor, as seen from our analysis in part d). The thing
      to note is that the F-test only compares two models, i.e. in this case the full model and the full model
      minus all pollution variables. In this context, we do not seem to lose much by throwing away those
      variables, if we keep all the others in the model (possibly because there is another variable correlated
      with NOx).
      Fitting the model without the demographic-variables:
      > fit.without.demographic <- lm(Mortality ~ .-Educ-Dens-NonWhite-WhiteCollar-Pop-House
                                   -Income, data=mortality)
      > anova(fit, fit.without.demographic)
      Analysis of Variance Table
      Model 1: Mortality ~ JanTemp + JulyTemp + RelHum + Rain + Educ + Dens +
           NonWhite + WhiteCollar + Pop + House + Income + HC + NOx +
           SO2
      Model 2: Mortality ~ (JanTemp + JulyTemp + RelHum + Rain + Educ + Dens +
           NonWhite + WhiteCollar + Pop + House + Income + HC + NOx +
           SO2) - Educ - Dens - NonWhite - WhiteCollar - Pop - House -
           Income
        Res.Df RSS Df Sum of Sq F Pr(>F)
      1 44 53474
      2 51 103411 -7 -49936 5.8698 7.524e-05 ***
       ---
      Signif. codes:
      0 '***' 0.001 '**' 0.01 '*' 0.05 '.' 0.1 ' ' 1
      Again, the null hypothesis gets rejected, that is we cannot leave out the demographic-variables.
3. a) > ## Load data
```
> file <- url("http://stat.ethz.ch/education/semesters/as2011/asr/teengamb.rda")

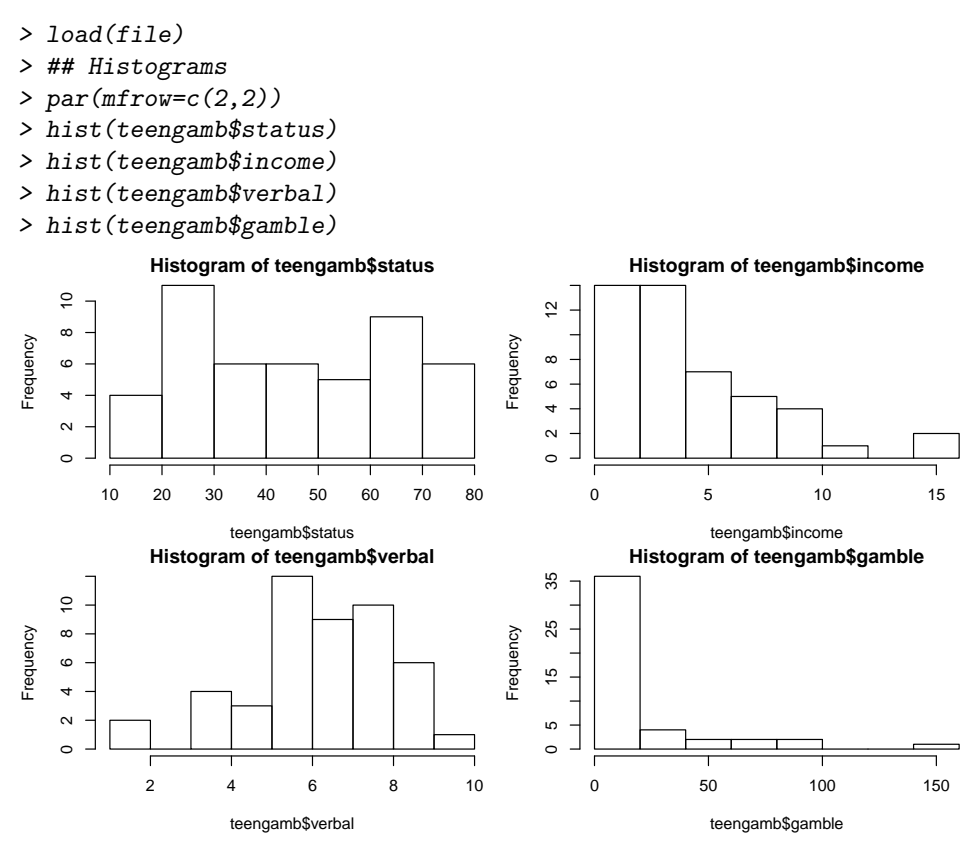

The histograms of income and gamble show skewed distributions. Therefore, we perform a log transformation. Due to the fact that 4 data points of gamble are zero, we need to add a constant (here: 0.1) prior to transformation.

```
> ## Transformations
> any(teengamb$income==0) # log trsf directly possible
[1] FALSE
> any(teengamb$gamble==0) # any zeros?
[1] TRUE
> teengamb$log.income <- log(teengamb$income)
> teengamb$log.gamble <- log(teengamb$gamble+0.1)
```

```
b) > ## Choose correct data type for sex
   > teengamb$sex <- factor(teengamb$sex, labels=c("male", "female"))
```
c) After having transformed gamble and income, we fit a linear regression model to the data.

```
> fit. trsf \leftarrow lm(log.gamble \supseteq sex + status + log.income + verbal, data=teengamb)> summary(fit.trsf)
Call:
lm(formula = log.gamble " sex + status + log.income + verbal,data = teengamb)
Residuals:
   Min 1Q Median 3Q Max
-4.1889 -1.1400 0.2745 1.1436 2.8771
Coefficients:
           Estimate Std. Error t value Pr(>|t|)
(Intercept) 1.49053 1.27810 1.166 0.25011
sexfemale -1.50261 0.58908 -2.551 0.01448 *
status 0.03705 0.02030 1.825 0.07510 .
log.income 1.13326 0.35438 3.198 0.00263 **
verbal -0.38478 0.16046 -2.398 0.02101 *
```

```
---
  Signif. codes: 0 '***' 0.001 '**' 0.01 '*' 0.05 '.' 0.1 ' ' 1
  Residual standard error: 1.677 on 42 degrees of freedom
  Multiple R-squared: 0.4338, Adjusted R-squared: 0.3799
  F-statistic: 8.046 on 4 and 42 DF, p-value: 6.554e-05
d) > coeftr <- coef(fit.trsf)
  > coeftr["sexfemale"]
  sexfemale
   -1.502611
  > conf <- confint(fit.trsf)
  > conf
                     2.5 % 97.5 %
   (Intercept) -1.088767239 4.06983303
  sexfemale -2.691424093 -0.31379839
  status -0.003917605 0.07801884
  log.income 0.418090989 1.84842855
  verbal -0.708604704 -0.06095770
```
The predicted (log) gambling expenses decrease by -1.5 when looking at female gamblers instead of males. The 95% confidence interval [-2.69,-0.31] suggests that this decrease is significant.

e) The more predictors we add the lower the standard deviation of the residuals but the higher the  $R^2$ and adjusted  $R^2$ . This means that we can explain more and more variance in the response by adding these predictors.

```
> fit <- lm(log.gamble ~ 1, data=teengamb)
> sigma <- summary(fit)$sigma
> rsqua <- summary(fit)$r.squared
> adjr2 <- summary(fit)$adj.r.squared
> fit <- lm(log.gamble ~ log.income, data=teengamb)
> sigma <- c(sigma, summary(fit)$sigma)
> rsqua <- c(rsqua, summary(fit)$r.squared)
> adjr2 <- c(adjr2, summary(fit)$adj.r.squared)
> fit <- lm(log.gamble ~ log.income + sex, data=teengamb)
> sigma <- c(sigma, summary(fit)$sigma)
> rsqua <- c(rsqua, summary(fit)$r.squared)
> adjr2 <- c(adjr2, summary(fit)$adj.r.squared)
> fit <- lm(log.gamble ~ log.income + sex + verbal, data=teengamb)
> sigma <- c(sigma, summary(fit)$sigma)
> rsqua <- c(rsqua, summary(fit)$r.squared)
> adjr2 <- c(adjr2, summary(fit)$adj.r.squared)
> fit <- lm(log.gamble ~ log.income + sex + verbal + status, data=teengamb)
> sigma <- c(sigma, summary(fit)$sigma)
> rsqua <- c(rsqua, summary(fit)$r.squared)
> adjr2 <- c(adjr2, summary(fit)$adj.r.squared)
```
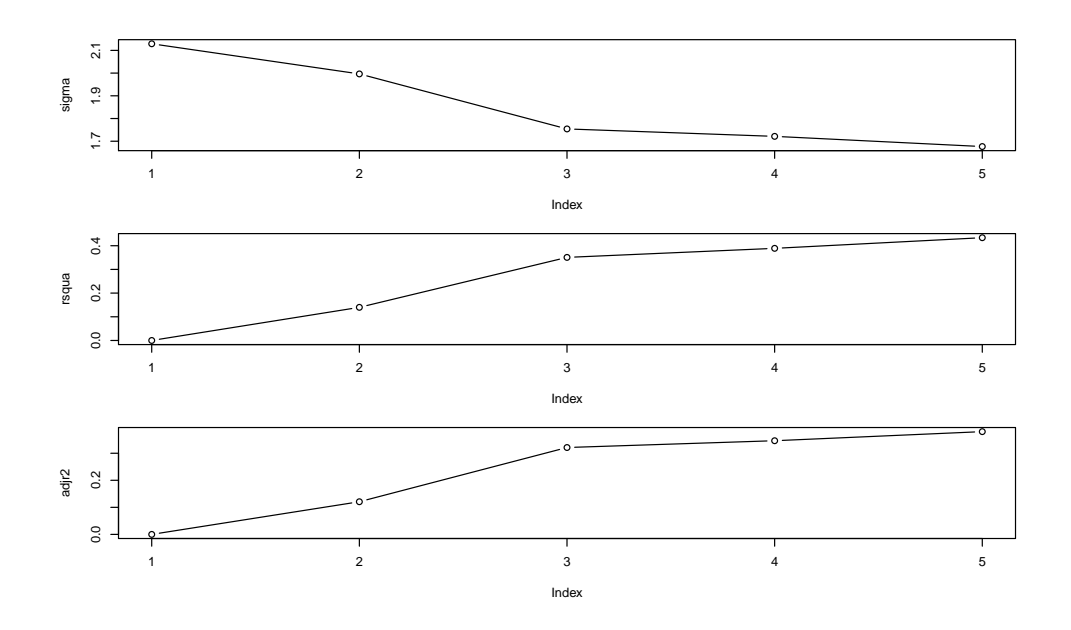

## 4. a) True.

- b) False. The log transform is recommended when a predictor has a right skewed distribution. A way of dealing with a left skewed predictor variable x might be to take  $x' = (-1)x$  and then try to apply the log transformation to  $x'$ . However, this will not always be possible, but true left-skeness occurs very rarely in practice.
- c) True.
- d) True.
- e) False. Multiple  $R^2$  will get larger whenever you add predictors to a model, so you will always end up choosing the biggest model. This can lead to the inclusion of non significant predictors in the model and over-fitting.